### UNIVERSIDAD TÉCNICA FEDERICO SANTA MARÍA DEPARTAMENTO DE ELECTRÓNICA

### **FRAMEWORK PARA DESARROLLO DE SITIOS DE COMERCIO ELECTRÓNICO EN JAVA**

Memoria presentada por: **Javier Alejandro Villalobos Arancibia** como requisito parcial para optar al título de **Ingeniero Civil Electrónico Mención Computadores y Sistemas Digitales**

Profesor Guía: **Agustín González V.**

**Octubre, 2003**

# Prólogo

## **Indice**

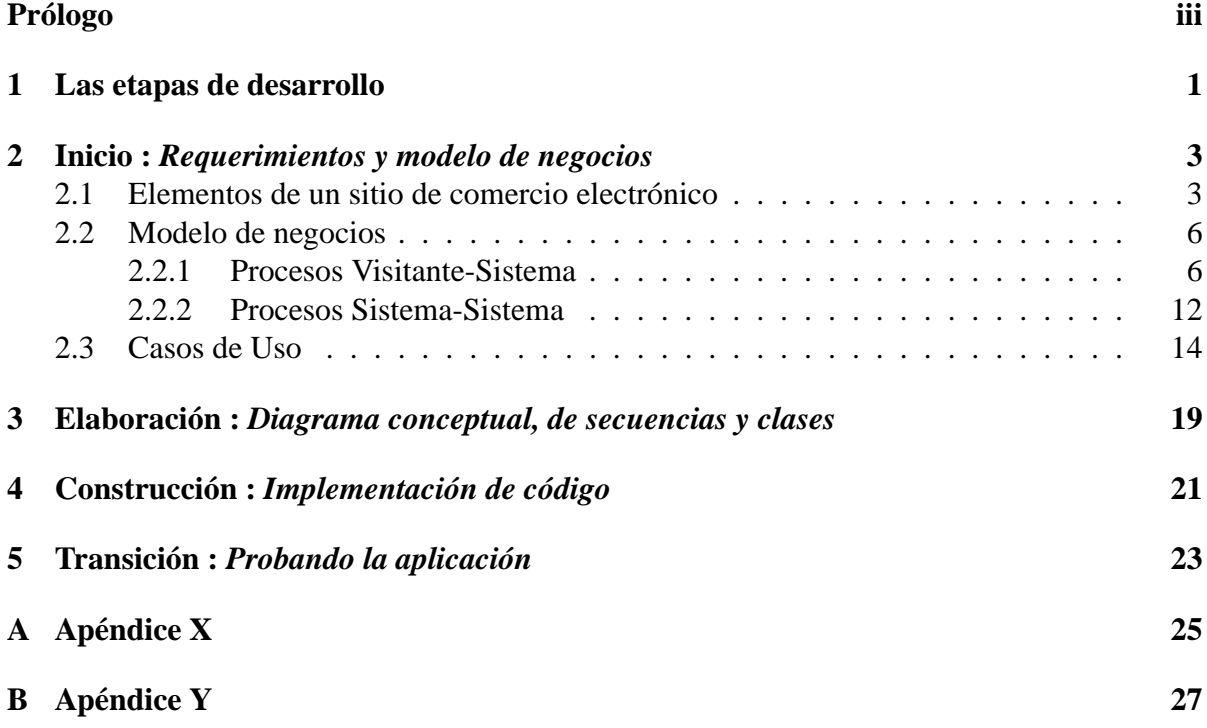

# **Indice de figuras**

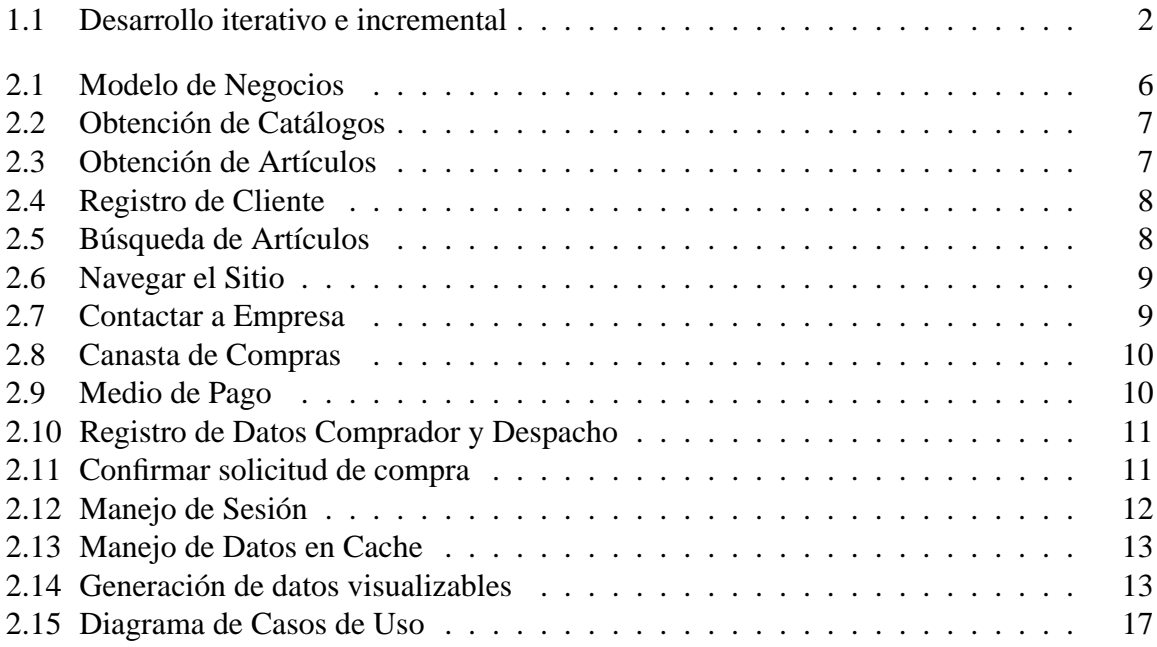

# **Indice de tablas**

## **Capítulo 1 Las etapas de desarrollo**

Toda materialización de una idea, crear un producto o bien, implementar un servicio o desarrollar una aplicación que interactúa con otros sistemas requiere una metodología. Una metodología permite planificar un desarrollo, evaluar el avance y poder identificar factores importantes para tomar la decisión de dar el siguiente paso.

El Unified Process(UP) [JBR99] o Proceso Unificado describe diversas etapas en el desarrollo de una aplicación asignándoles un ciclo de vida y permitiendo el manejo de riesgos<sup>1</sup>. La idea más importante es el desarrollo iterativo [CL2002] el cual organiza el desarrollo en una serie de cortos mini-proyectos llamados iteraciones. Cada iteración tiene un ciclo de vida, del cual se obtendrá un mini-sistema probado e integrado. Este tipo de metodología es conocida como Desarrollo iterativo e incremental.

La figura 1.1 muestra dos bloques de organización del trabajo que son desde el punto de vista de los procesos en el desarrollo de la aplicación (Organización de Procesos) y aquellas consideraciones de tipo soporte (Organización para Soporte), esta última no será tomada en cuenta, pues es dependerá de la empresa que realiza el desarrollo.

#### 1. **Inicio**

En esta etapa se identifican aspectos a un alto nivel del negocio y los procesos que están involucrados en una aplicación de comercio electrónico. Definición de términos, requerimientos y prototipos. Para el caso desarrollado aquí, se establecerán los elementos, actores y procesos comunes para sitios de comercio electrónicos.

#### 2. **Elaboración**

Esta etapa corresponde a la más importante de las cuatro etapas, pues se sientan las bases del proyecto, se mitigan considerables riesgos y se establece la arquitectura que soportará la implementación. Para el caso de un sitio de comercio electrónico estos aspectos corresponderán al análisis de la arquitectura del software como es la utilización Servlets y Java Server Pages con sus correspondientes casos de usos, diagramas de secuencia y diagramas de clases.

<sup>1</sup>∗El concepto riesgo es utilizado para agrupar aquellos factores importantes que a largo plazo pueden influir en el desempeño de la aplicación, por ejemplo, el manejo de concurrencia, la cantidad de usuarios a utilizar la aplicación, etc.

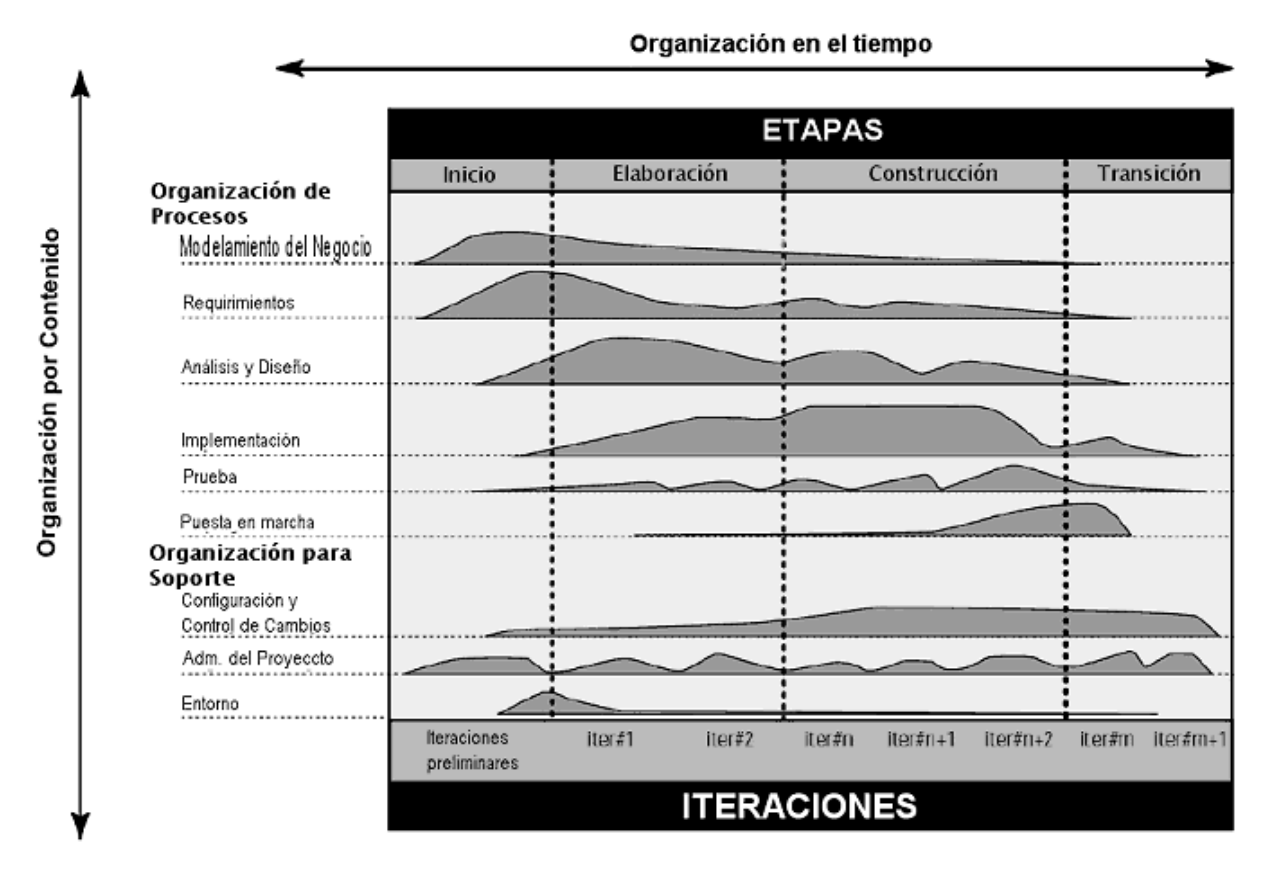

Figura 1.1: Desarrollo iterativo e incremental

#### 3. **Construcción**

En esta etapa, se implementa lo elaborado en la etapa anterior y se completan detalles en los requerimientos. Adicionalmente a medida que se implementa, en esta etapa se realizan pruebas (iteraciones). Aquí se harán las implementaciones de las clases diseñadas, documentación, completar análisis y diseños en los distintos procesos y transacciones del sitio de comercio electrónico.

#### 4. **Transición**

En esta etapa, se concluyen las implementaciones y se integra lo desarrollado. Se realizan las pruebas finales y globales. En la aplicación de comercio electrónico se integrarán los diversos procesos y se realizarán pruebas para el cumplimiento de los casos de usos diseñados.

En [RUP1998] se establece con más detalles las etapas aquí descritas, incluyendo ejemplos.

## **Capítulo 2 Inicio :** *Requerimientos y modelo de negocios*

Lo importante en esta etapa, es agrupar los diversos elementos y entender el contexto que envuelve a los sitios de comercio electrónico. Esto involucra conocer terminología que se empleará para definir los elementos, actores, procesos, etc., modelar el negocio en base a esquemas que identifiquen partes, sistemas o procesos, y se diagraman algunos casos de usos.

### **2.1 Elementos de un sitio de comercio electrónico**

El primer paso es establecer el tipo de comercio electrónico con el que se trabajará. Esencialmente existen dos tipos: Empresa a Empresa (Business to Business o B2B) y Empresa a Consumidores (Business to Customers o B2C). Un comercio del tipo B2B está enfocado hacia las relaciones comerciales entre un empresa y sus proveedores. Mientras que un comercio B2C se enfoca hacia un cliente consumidor de los productos, bienes o servicios que la empresa ofrece. El framework a implementar está enfocado al comercio de tipo B2C. De esta manera, el siguiente paso es identificar y conceptualizar los diversos elementos que pueden componer un sitio B2C. Estos pueden variar bastante, pues dependen de cómo las transacciones, procesos y negocios se manejan en las diversas empresas. Sin embargo podemos rescatar ciertas similitudes entre las diversas empresas ya abocadas a este tipo de negocios.

**Intercambio de Datos Electrónicos :** Este concepto hace referencia al intercambio de información entre los diversos sistemas que implementan el funcionamiento del sitio con los sistemas que procesan los negocios comerciales [NOAY1999].

**Catálogo :** Un catálogo es un conjunto de bienes, productos o servicios agrupados bajo algún criterio. Su composición descriptiva puede ser diversa y depende de aquellos atributos que se desea sean visualizados (imágenes, textos, enlaces Web, etc.) y los atributos de manejo interno (códigos, subclasificaciones, etc.). Un catálogo puede a su vez poseer otros sub-catálogos.

**Producto :** Se llamará *Producto* a los bienes o servicios finales individualizados en la empresa. Esencialmente un producto puede ser identificado mediante un código, una descripción, atributos y diferentes tipos de precios.

**Artículo :** Un artículo corresponderá a la visualización de un producto, bien o servicio final. Es probable que un conjunto de productos de características similares, visualmente puedan ser descritos por un sólo artículo. Por ejemplo, una zapatilla de una determinada marca y modelo denominada "zapatilla x" puede tener diferentes números y colores. Cada par de zapatillas de un mismo número y color sería un producto, mientras que el conjunto de todos los números y colores pueden ser descritos por el artículo "zapatilla x".

**Detalle de Artículo :** Esta definición se incorpora como elemento adicional, pues permite simplificar una lista de artículos mostrando información general, y adicionalmente dar la opción de obtener una información más explícita o detallada de un artículo de la lista presentada.

**Banner :** Un banner es una logotipo de especiales características que presenta diversos tipos de información. Puede ser un aviso informativo, un enlace hacia otro servicio, una representación de un artículo o un enlace hacia una promoción.

**Promociones :** Este elemento cada día tiene más importancia dentro de los sitios B2C, porque es el punto de atención para atraer a los clientes. Consiste básicamente en agrupar dos o más productos bajo ciertas condiciones, por ejemplo, precio con descuento, producto de regalo, descuentos por cantidad, etc.

**Canasta de compra :** Este concepto identifica a todos aquellos productos, bienes o servicios que el cliente final ha seleccionado para comprar.

**Proceso de compra :** Este concepto involucra aquellos pasos necesarios de interacción entre el sistema y el cliente para establecer un proceso comercial a nivel del sitio B2C, es decir, la compra virtual.

**Tipo de Pago :** El tipo de pago empleado es muy importante pues es el medio que permite el intercambio del bien, producto o servicio entre el sistema (la empresa) y el cliente final. Es así, como éstos pueden variar dependiendo de los permitidos por la empresa.

**Información de despacho :** Es importante tener en consideración la información de despacho, dado que se trata de un intercambio de productos, bienes o servicios realizado a distancia. Esto involucra saber los valores por concepto de flete, los descuentos por tamaño, peso o dimensiones que son aplicados a los productos, bienes o servicios.

**Registro de Cliente :** Llevar un registro de los datos del cliente es de suma importancia pues individualiza al cliente final (potencial comprador), manteniéndolo informado de nuevos productos, resguardando su seguridad como comprador y, desde el punto de vista del vendedor, saber el destino de los productos comprados.

**Motor de Búsqueda :** Si bien, navegar a través de catálogos permite a los clientes un fácil acceso hacia productos de interés, un motor de búsqueda es esencial para agilizar la búsqueda de productos. Buscar un producto puede hacerse ingresando un tipo de producto, un rango de precios, un código de producto, etc.

**Atención al Cliente :** Permitirle al cliente emitir comentarios, solucionar problemas y establecer reclamos es un importante concepto de marketing. Permite tener contacto con el cliente, mejorar el sistema de acuerdo a las personas que interactúan con él, saber inquietudes, etc.

**Secciones Especiales :** Muchas empresas o áreas de ésta querrán destacar ciertos aspectos, o tendrán sus propios modelos de promocionar sus productos, bienes o servicios. Es así, por ejemplo que pueden tener una sección específica con catálogos propios, precios y procesos de compra especiales.

**Estadísticas :** Las estadísticas cobran mucha relevancia a la hora de evaluar la rentabilidad del negocio. Es así que importa obtener el número de visitantes, estadísticas de venta, productos más vendidos, etc.

### **2.2 Modelo de negocios**

Esencialmente un usuario cliente (visitante) cursa tres etapas de negociación en el comercio electrónico. Una primera etapa que corresponde a la búsqueda de un producto de interés (navegación por el sitio), un proceso de compra del producto y la transacción comercial final con la empresa que posteriormente significará recibir el producto comprado. En estas tres etapas ocurren diversos procesos que pueden dividirse en Procesos Visitante-Sistema (PVS), Procesos Sistema-Sistema (PSS) y Procesos Sistema-Negocio (PSN).

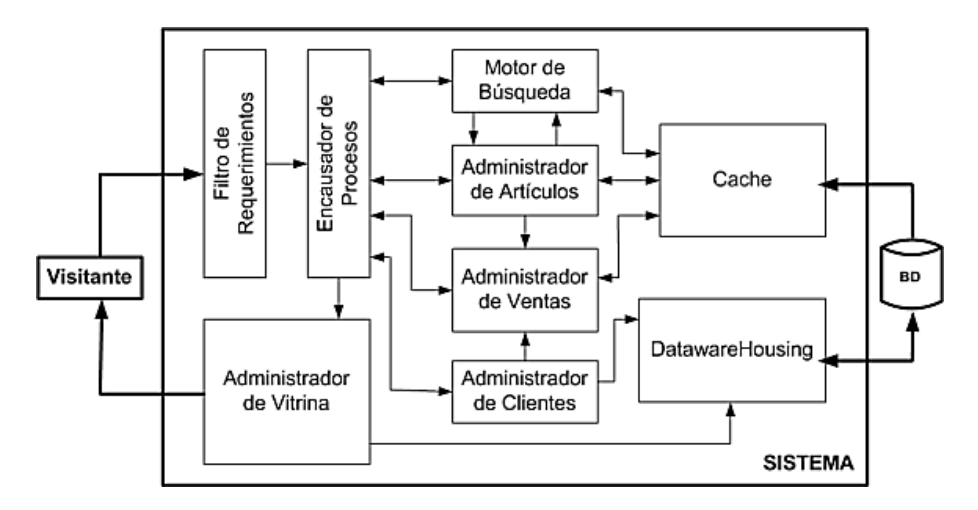

Figura 2.1: Modelo de Negocios

En la figura 2.1 identificamos dos actores principales que son un Visitante (cliente final) y el Sistema (sitio B2C). Dentro de este esquema están incluidos los dos primeros grupos de procesos (PVS y PSS). El tercer grupo no será considerado, pues involucra a cada empresa en particular y en cómo cada una trata el negocio.

### **2.2.1 Procesos Visitante-Sistema**

Estos procesos son interactivos entre el visitante y el sistema. Un visitante visualiza catálogos, productos y promociones hasta obtener la descripción de un producto de interés. Adicionalmente se registra en el sitio para entregar sus datos personales y direcciones de despacho. Eventualmente realiza la compra del producto y espera su recepción. El sistema por su parte, entrega la información necesaria al visitante, lo guía por el proceso de compras y guarda un registro de él.

1. **Obtención de Catálogos :** El visitante puede acceder a los productos, bienes o servicios a través de agrupaciones de éstos o por medio de Catálogos. De esta forma el visitante solicita información de un Catálogo determinado, el cual es generado por un *Administrador de Catálogos*, contenido en el *Administrador de Artículos*, que obtiene la información desde un *Cache* de catálogos, luego genera los aspectos visualizables (y enlaces a subcatálogos si los posee) para el visitante (puede encontrarse en última instancia de almacenamiento, una base de datos). La figura 2.2 muestra un esquema del proceso.

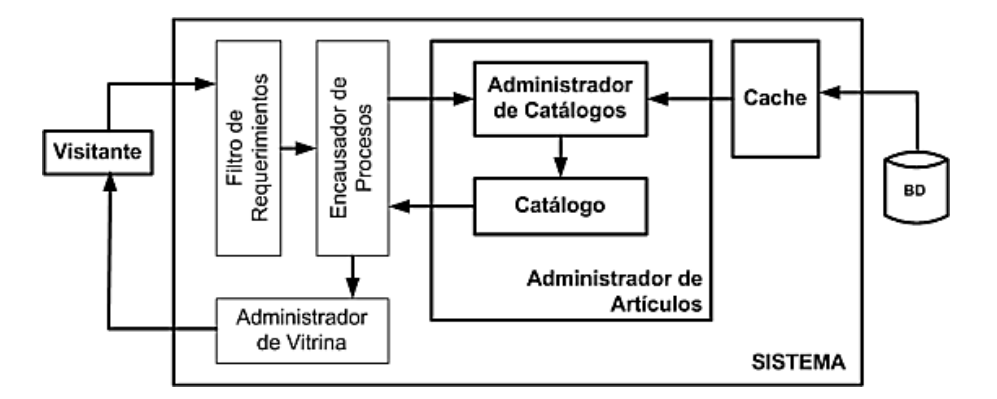

Figura 2.2: Obtención de Catálogos

2. **Obtención de Artículos :** El visitante mientras navega por los distintos catálogos y subcatálogos, finalmente obtendrá una lista de los artículos contenidos en los catálogos. Esto es obtenido a través de un *Administrador de artículos* que es referenciado por catálogo. Adicionalmente, un artículo puede ser referenciado desde la lista de artículos obteniéndose de esta manera un *Detalle de Artículo* que co-rresponderá a una información más explícita del artículo. El detalle de artículo también se puede obtener en forma directa a través de banners o promociones.

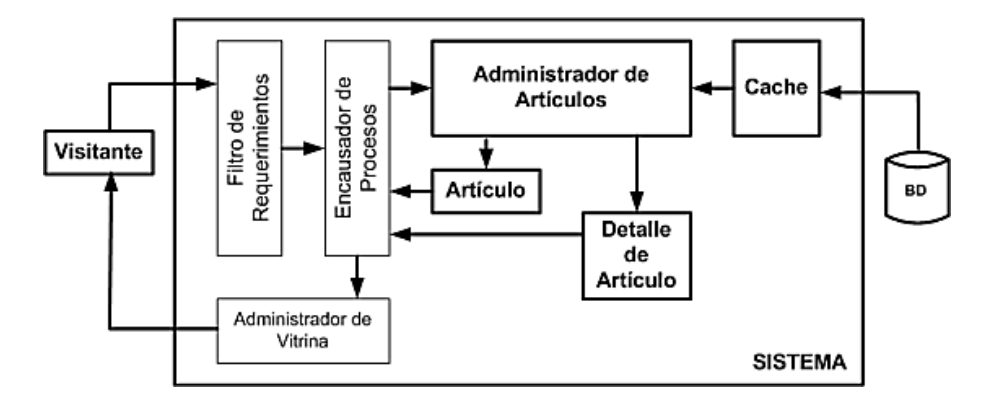

Figura 2.3: Obtención de Artículos

3. **Registro de Cliente :** La información que se puede registrar de un cliente, puede ser variada y dependerá de cada empresa, sin embargo esta información puede ser dividida en un *Registro Personal* y *Direcciones* asociadas. Es así que en una primera etapa de registro (registro voluntario) sólo será necesario obtener un registro personal (datos personales del cliente) y posteriormente, durante el proceso de compras obtener la dirección personal y direcciones de despacho que el cliente estime necesario.

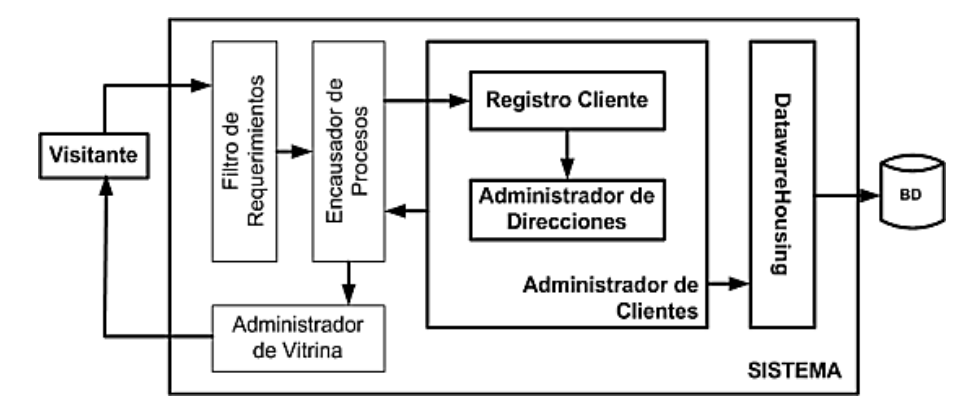

Figura 2.4: Registro de Cliente

4. **Búsqueda :** Un motor de búsqueda puede ser muy sofisticado y complicado de implementar. Pero básicamente se puede realizar una búsqueda en base a un texto ingresado, y dado que el interés principal es orientado hacia la obtención de información de un artículo, la búsqueda se realiza sobre los atributos visualizables de los artículos contenidos en el sitio. Adicionalmente, para agilizar búsquedas posteriores se crearán catálogos de búsqueda, así, en una próxima búsqueda se consultará la existencia de algún catálogo referenciado por el texto ingresado.

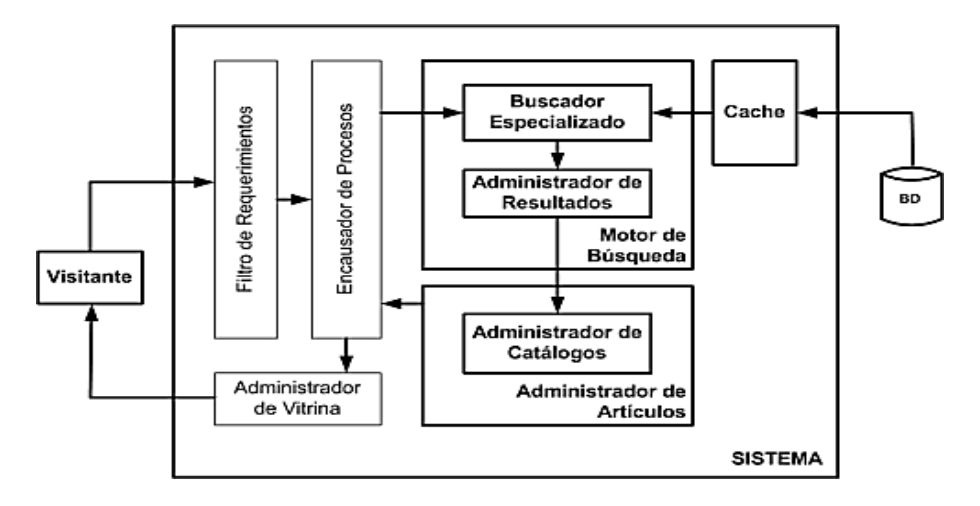

Figura 2.5: Búsqueda de Artículos

5. **Navegar el sitio :** El sitio puede contener otras informaciones, páginas estáticas o enlaces hacia otros sitios. Un *Administrador de vitrina* se encarga de presentar o servir al

#### 2.2. MODELO DE NEGOCIOS 9

cliente de este tipo de contenidos.

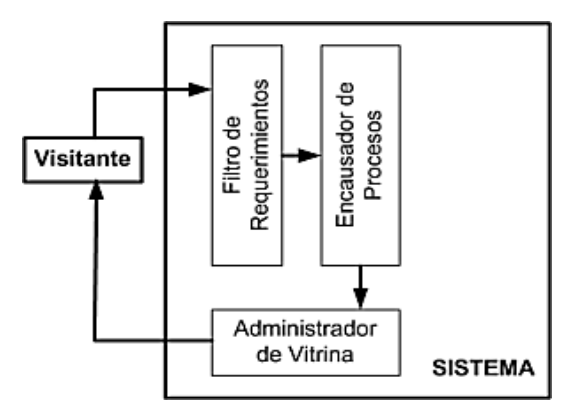

Figura 2.6: Navegar el Sitio

6. **Contactar empresa :** Esencialmente este proceso involucra ingresar una información para contacto del visitante, junto con su comentario, sugerencia o reclamo que es enviada de alguna forma hacia la empresa. De esto se encarga el *Administrador de clientes*.

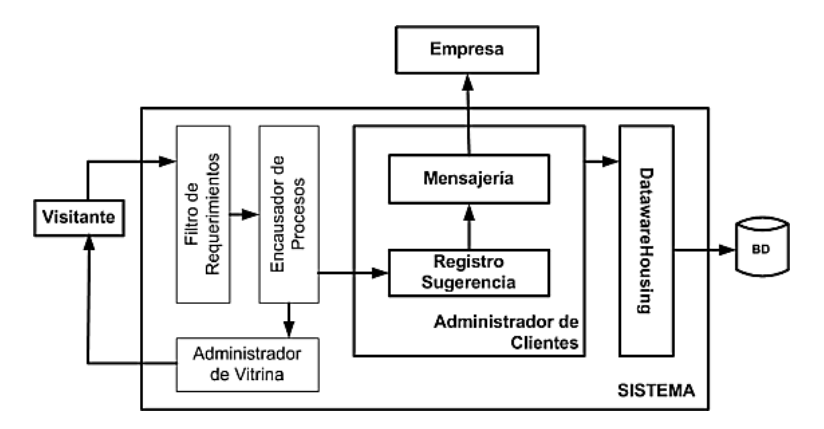

Figura 2.7: Contactar a Empresa

- 7. **Proceso de compras** El proceso de compras esencialmente son cinco pasos que el visitante debe seguir para generar la solicitud de compra. Estos pasos son *Confirmar canasta de compras*, *Establecer medio de pago*, *Confirmar o registrar datos personales*, *Confirmar o definir datos para envío* y *Confirmar solicitud de compra*.
- 8. **Confirmar canasta de compras :** Para lo que es el *Proceso de compras* el visitante puede visualizar todos aquellos productos que ha seleccionado para la compra. En este ambiente puede modificar cantidades y eliminar productos. Estas acciones son manejadas por un *Administrador de canasta*. Siempre que el visitante visualiza el contenido de la canasta se encontrará en este proceso, que es el primero en el Proceso de Compras.

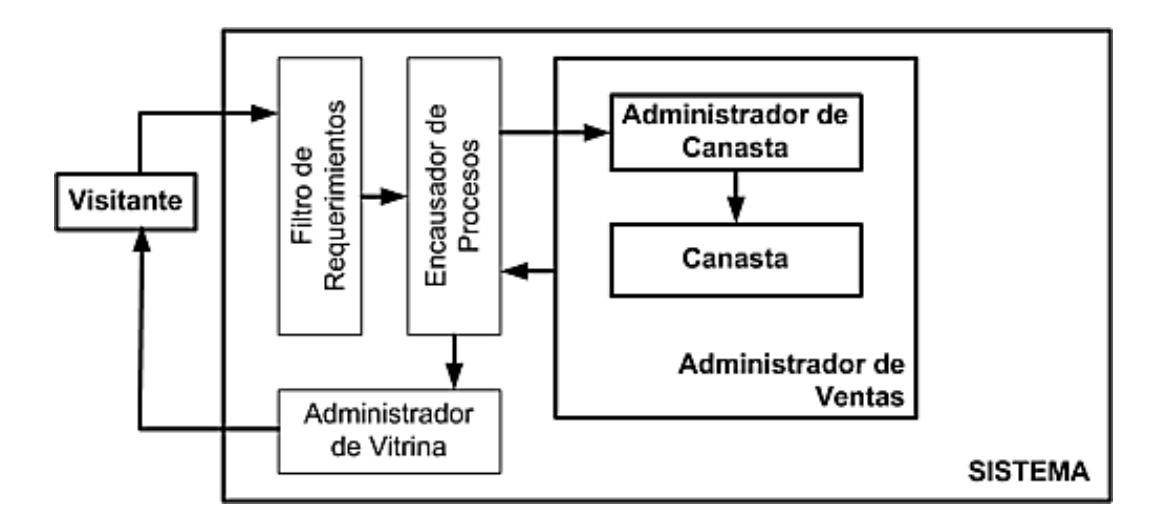

Figura 2.8: Canasta de Compras

9. **Establecer medio de pago :** Principalmente este proceso involucra escoger, dentro de un grupo de alternativas, la forma de pago que se empleará para la compra, y dependerá de lo que la empresa estime conveniente. Un *Administrador de pagos* se encargará de generar las alternativas y validar inicialmente el medio de pago seleccionado.

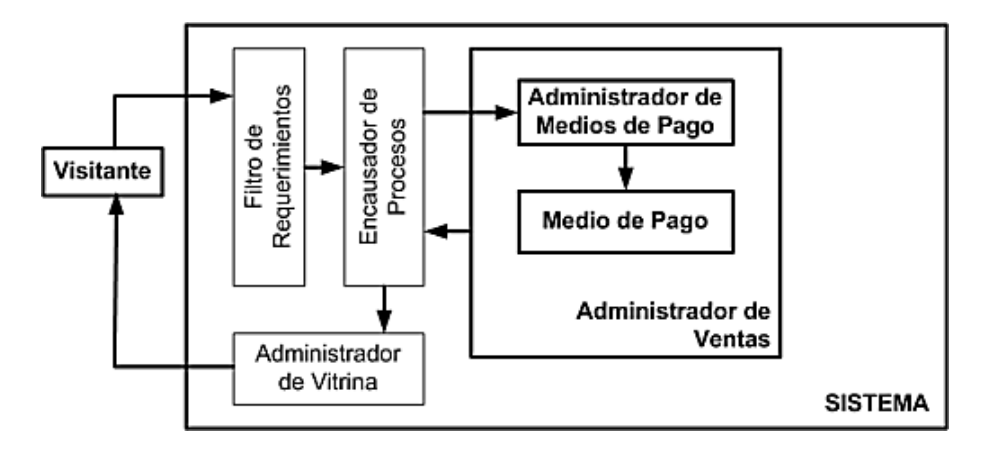

Figura 2.9: Medio de Pago

- 10. **Confirmar o registrar datos personales :** Si el visitante ya se registró previamente, debe confirmar sus datos personales y/o agregar nueva información para un futuro contacto. El proceso llevado a cabo es similar al de la figura 2.10
- 11. **Confirmar o definir datos para envío :** Adicionalmente, cada visitante puede definir varias direcciones de despacho. Estas se pueden definir en un registro previo o en esta etapa. Similar proceso al de la figura 2.10.

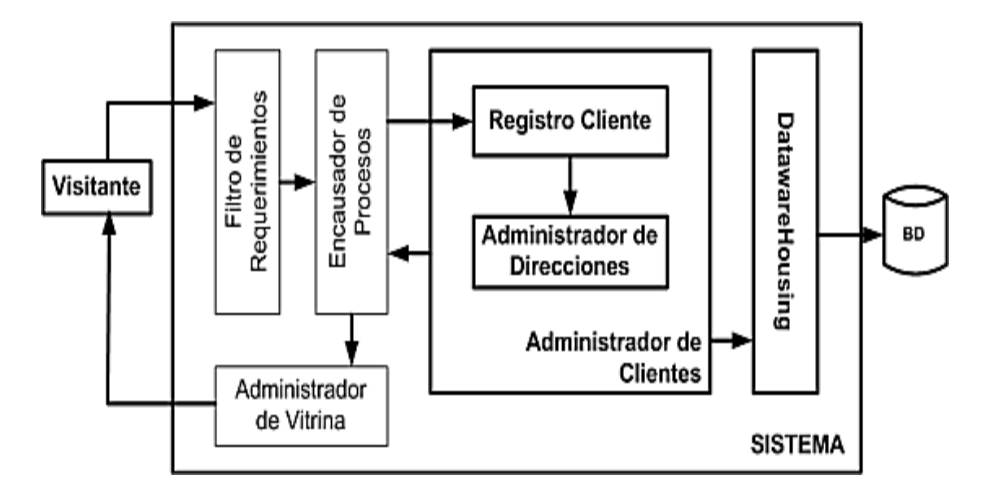

Figura 2.10: Registro de Datos Comprador y Despacho

12. **Confirmar solicitud de compra :** Finalmente, el visitante visualiza un resumen de la compra que efectuará, sus datos para contacto y los datos para envío que deberá confirmar. Una vez que da su respuesta afirmativa, se genera la solicitud para uso interno de la empresa. Este el proceso final entre visitante y sistema.

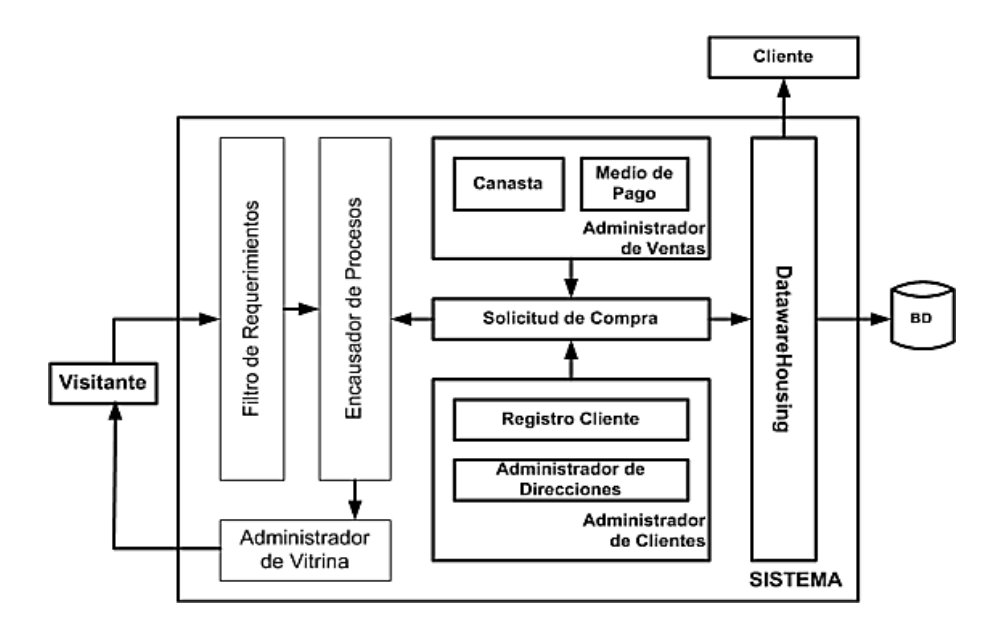

Figura 2.11: Confirmar solicitud de compra

### **2.2.2 Procesos Sistema-Sistema**

Esencialmente un PSS se referirá a los procesos internos del sistema, como son el manejo de sesión de un cliente, administración de cache, transacciones con la base de datos, generación de datos para visualización, mensajería y datawarehousing.

1. **Manejo de sesión :** El sistema debe ser capaz de individualizar a cada visitante, y a este concepto se le denominará *Sesión*. Existen diversas alternativas para el manejo de sesión, para este caso se utilizará el manejo de sesión via *Cookies* que son objetos únicos que son intercambiados entre el sistema y la aplicación (browser) del cliente. Al momento de que un visitante ingresa al sitio es generada una sesión única que lo identifica, de esta manera el cliente puede ver su estado con respecto al sitio (canasta, registros, etc.).

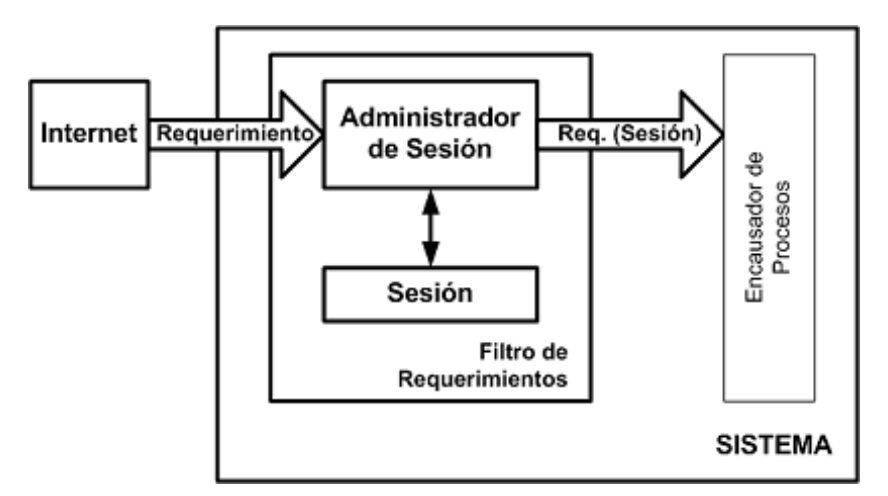

Figura 2.12: Manejo de Sesión

2. **Administración de Cache :** Una cache agiliza la obtención de información y esto es muy importante en un sitio de comercio electrónico, pues ante la diversidad forma de conexión utilizadas en Internet no es asegurable que el universo de clientes utilice una buena conexión. Bajo estas circunstancias, una cache es ideal para almacenar aquellos artículos, catálogos, resultado de búsquedas y proceso de compras en un almacén de rápido acceso. Cada administrador solicitará un dato a la cache y éste a su vez utilizará el método LRU para actualizar su contenido y entregará el dato requerido. La figura 2.13 muestra un esquema de los elementos involucrados.

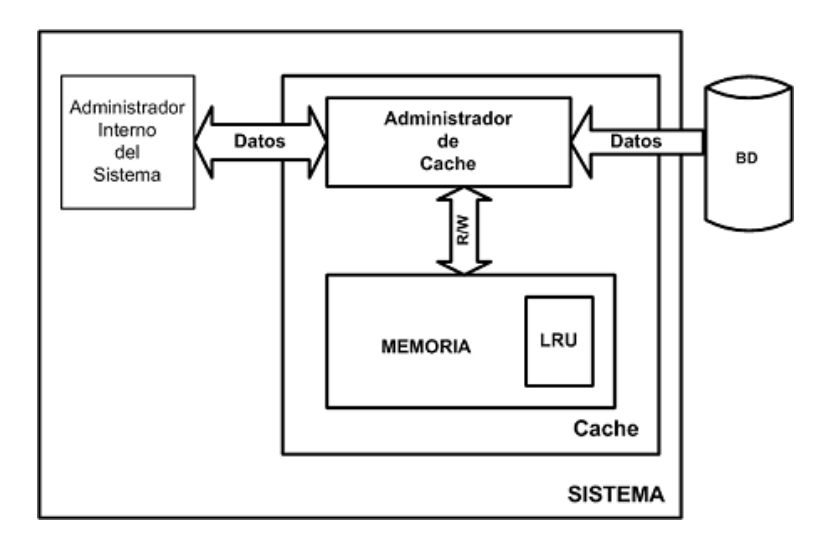

Figura 2.13: Manejo de Datos en Cache

3. **Generación de datos visualizables :** A medida que se presentan las diversas páginas, elementos visualizables son generados dentro del sistema, entre estos podemos destacar elementos html de selección, contenidos de canasta, contenidos de artículos, catálogos, solicitud de compra, medios de pago, banners, texto y datos del visitante.

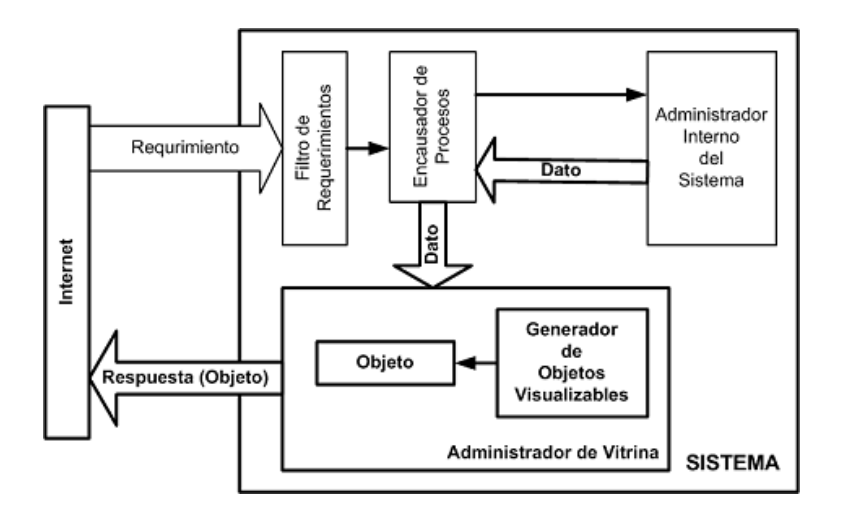

Figura 2.14: Generación de datos visualizables

4. **Mensajería y Datawarehousing:** La mensajería se realiza en base a envíos de correo electrónico y/o escritura de logs. Este proceso se realiza ente eventos de los cuales se desean estadísticas, como son las visitas realizadas, solicitudes hechas, contactos del visitante, catálogos visitados o artículos solicitados.

### **2.3 Casos de Uso**

Los casos de usos son descripciones sobre las interacciones del sistema con su entorno. Inicialmente se pueden definir tres casos de usos principales.

#### **Caso de Uso**

Navega

#### **Actor**

Visitante

#### **Descripción**

El visitante recorre catálogos, promociones e información contenida en el sitio en búsqueda de un producto de interés.

#### **Precondiciones**

Sin precondiciones.

#### **Postcondiciones**

Visitante visualiza producto(s) en página de detalle de artículo.

#### **Flujo Principal**

- (1) Visitante ingresa al sitio de comercio electrónico.
- (2) Sistema muestra página principal.
- (3) Visitante selecciona catálogo.
- (4) Sistema muestra página de catálogo.
- (5) Visitante selecciona subcatálogo de interés.
- (6) Sistema muestra página de artículos.
- (7) Visitante selecciona artículo.

(8) Sistema muestra detalle del artículo con el o los productos asociados al artículo.

#### **Flujo Alternativo**

(3A) Visitante selecciona un enlace, banner, realiza búsqueda, se registra, visualiza canasta o realiza un contacto.

(4A) Catálogo seleccionado no contiene subcatálogos. Continuar en paso (6).

(5A) Visitante selecciona un enlace, banner, realiza búsqueda, se registra, visualiza canasta o realiza un contacto.

(6A) Subcatálogo contiene a su vez subcatálogos. Volver al paso (4).

(7A) Visitante selecciona un enlace, banner, realiza búsqueda, se registra, visualiza canasta o realiza un contacto.

#### **Flujo Excepcional**

(4E) Catálogo se encuentra discontinuado. Actualizar catálogos. Mensaje a visitante. Regresar a página anterior.

(6E) Catálogo o subcatálogo no posee artículos (discontinuados). Actualizar artículos y catálogos. Regresar a página anterior.

(8E) Artículo discontinuado (sin productos asociados). Actualizar artículos y catálogos. Mensaje a visitante. Regresar a página anterior.

#### **Caso de Uso**

Se registra

#### **Actor**

Visitante

### **Descripción**

El visitante ingresa sus datos personales al sitio.

#### **Precondiciones**

Sin precondiciones.

#### **Postcondiciones**

Visitante visualiza sus datos ingresados y recibe una notificación por correo electrónico

#### **Flujo Principal**

- (1) Visitante ingresa al sitio de comercio electrónico
- (2) Sistema muestra página principal
- (3) Visitante selecciona registro de clientes
- (4) Sistema muestra página de acceso a clientes
- (5) Visitante selecciona ingresar nuevo registro
- (6) Sistema muestra formulario con datos personales
- (7) Visitante ingresa información obligatoria
- (8) Sistema muestra página con datos ingresados y notifica a visitante.

#### **Flujo Alternativo**

(3A) Visitante selecciona un enlace, banner, realiza búsqueda, selecciona un catálogo, visualiza canasta o realiza un contacto.

(5A) Visitante ingresa datos para acceso personalizado.

(5B) Visitante selecciona un enlace, banner, realiza búsqueda, selecciona un catálogo, visualiza canasta o realiza un contacto.

(7A) Visitante selecciona un enlace, banner, realiza búsqueda, selecciona un catálogo, visualiza canasta o realiza un contacto.

#### **Flujo Excepcional**

(4E) Visitante ya se encuentra con acceso. Mensaje al Visitante. Página con datos personales.

(8E1) Visitante ya se encuentra registrado. Mensaje de confirmación para sobreescribir datos.

(8E2) Visitante ingresó datos incorrectos. Mensaje al Visitante. Página de formulario anterior.

#### **Caso de Uso**

Compra

#### **Actor**

Visitante

### **Descripción**

El visitante comienza el proceso de compra.

#### **Precondiciones**

El visitante tiene acceso y posee una canasta de compra con productos.

#### **Postcondiciones**

Visitante visualiza información de la solicitud de compra y recibe un mail.

#### **Flujo Principal**

(1) Visitante visualiza su canasta de compras y escoge Iniciar compra

- (2) El sistema muestra página Medio de Pago
- (3) Visitante selecciona medio de pago e ingresa información relacionada
- (4) Sistema muestra página para confirmar datos personales

(5) Visitante modifica o confirma datos personales

(6) Sistema muestra página para confirmar datos de envío

(7) Visitante modifica, agrega o confirma datos de envío

(8) Sistema muestra resumen con Solicitud de Compra, Datos Personales y Datos de envío.

(9) Visitante confirma solicitud de compra y recibe mail con resumen.

#### **Flujo Alternativo**

(1A) Visitante selecciona un enlace, banner, realiza búsqueda, se registra, selecciona un catálogo o realiza un contacto.

(3A) Visitante selecciona un enlace, banner, realiza búsqueda, visualiza canasta, se registra, selecciona un catálogo o realiza un contacto.

(5A) Visitante selecciona un enlace, banner, realiza búsqueda, visualiza canasta, se registra, selecciona un catálogo o realiza un contacto.

(7A) Visitante selecciona un enlace, banner, realiza búsqueda, visualiza canasta, se registra, selecciona un catálogo o realiza un contacto.

(8A) Visitante selecciona un enlace, banner, realiza búsqueda, visualiza canasta, se registra, selecciona un catálogo o realiza un contacto.

#### **Flujo Excepcional**

(3E) Información ingresada es incorrecta. Mensaje. Página anterior.

(5E) Información ingresada es incorrecta. Mensaje. Página anterior.

(7E) Información ingresada es incorrecta. Mensaje. Página anterior.

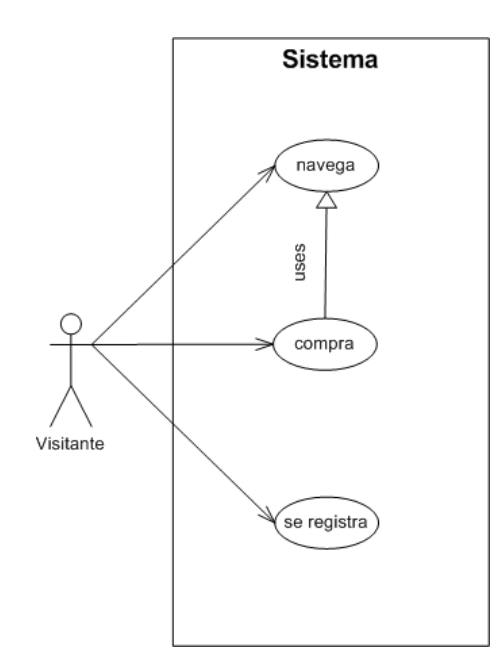

Figura 2.15: Diagrama de Casos de Uso

La figura 2.15 es un diagrama muy usado para visualizar los casos de uso. Sin embargo, no entrega mucha información para los futuros desarrollos. La información real, está contenida en las descripciones realizadas.

Estos casos de uso no están del todo completos, pues como parte de la metodología, se irán completando a medida que se implemente la aplicación.

**Capítulo 3 Elaboración :** *Diagrama conceptual, de secuencias y clases*

### 20 CAPÍTULO 3. ELABORACIÓN : DIAGRAMA CONCEPTUAL, DE SECUENCIAS Y CLASES

## **Capítulo 4 Construcción :** *Implementación de código*

## **Capítulo 5 Transición :** *Probando la aplicación*

# Apéndice A Apéndice X

Apéndice B Apéndice Y

## **Bibliografía**

- [CL2002] CRAIG LARMAN *Applying UML and Patterns, 2nd edition*. Prentice Hall PTR, 2002
- [JBR99] JACOBSON, I., BOOCH, G., AND RUMBAUGH, J. *The Unified Software Development Process*. Addison-Wesley, 1999
- [NOAY1999] NABIL R.ADAM, OKTAY DOGRAMACI, ARYYA GANGOPADHYAY, YELENA YESHA. *Electronic Commerce. Technical, Business and Legal Issues*. Prentice Hall PTR, 1999.
- [RUP1998] RATIONAL<sup>R</sup> *Rational Unified Process Best Practices for Software Development Teams*. Rational Software White Paper, TP026B, Rev 11/01.